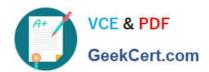

# 1Z0-1079-22<sup>Q&As</sup>

Oracle SCM Transportation and Global Trade Management Cloud 2022 Implementation Professional

## Pass Oracle 1Z0-1079-22 Exam with 100% Guarantee

Free Download Real Questions & Answers PDF and VCE file from:

https://www.geekcert.com/1z0-1079-22.html

100% Passing Guarantee 100% Money Back Assurance

Following Questions and Answers are all new published by Oracle
Official Exam Center

- Instant Download After Purchase
- 100% Money Back Guarantee
- 365 Days Free Update
- 800,000+ Satisfied Customers

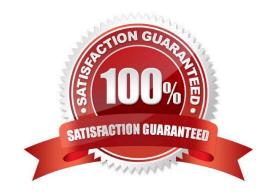

## https://www.geekcert.com/1z0-1079-22.html

2024 Latest geekcert 1Z0-1079-22 PDF and VCE dumps Download

#### **QUESTION 1**

Which three options are supported in Oracle Global Trade Management (GTM) when creating a Declaration? (Choose three.)

- A. One Trade Transaction to many Declarations
- B. One Order Release to one Declaration
- C. One Trade Transaction to one Declaration
- D. Many Trade Transactions to one Declaration
- E. One Order Release to many Declarations

Correct Answer: ACD

#### **QUESTION 2**

At which three levels does Match Rules allow the Invoice Matching to occur? (Choose three.)

- A. Shipment Ship Unit line level
- B. Shipment level
- C. Order line level
- D. Shipment Ship Unit level
- E. Shipment location level

Correct Answer: BCE

#### **QUESTION 3**

Identify the object in which Saved query cannot be used.

- A. Finders (Search pages)
- B. Automation Agents
- C. Business Monitors
- D. Reports

Correct Answer: B

#### **QUESTION 4**

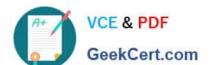

## https://www.geekcert.com/1z0-1079-22.html

2024 Latest geekcert 1Z0-1079-22 PDF and VCE dumps Download

Which action can you use if you want Global Trade Management (GTM) to automatically determine and assign a license to a Trade Transaction?

- A. Assign License
- B. Assign License Show Options
- C. Determine License
- D. Reevaluate License

Correct Answer: B

#### **QUESTION 5**

Which three options are available after a document has been assigned to a Customs transaction as a standard document? (Choose three.)

- A. View the document content.
- B. Upload the document content.
- C. Edit the document.
- D. Generate the document content.
- E. Validate the document content.

Correct Answer: ADE

<u>1Z0-1079-22 VCE Dumps</u> <u>1Z0-1079-22 Practice Test</u> <u>1Z0-1079-22 Braindumps</u>